## **ОТЗЫВ**

Игоря официального оппонента на диссертацию Девайкина Александровича на тему «Преодоление корреляционизма в современной онтологии (на материале работ Г. Хармана, К. Мейясу и Р. Брассье)», представленную к защите на соискание ученой степени кандидата философских наук по научной специальности 5.7.1. Онтология и теория познания

Диссертационное исследование Игоря Александровича Девайкина представляет анализ идей и аргументов разнородного интеллектуального течения «спекулятивного реализма», бывшего популярным в 2010-х годах. Работы К. Мейясу, Г. Хармана и Р. Брассье, цитируемые в диссертации, представлены в широкой палитре публикаций как реалистского, так и иррационального толка. Их авторы, испытав влияние постструктурализма и став интеллектуально всеядными, имеют одну общую черту: в философском и научном языках они видят скорее самоописания субъекта. нежели картину реальности. Их больше интересует возможность выявить признаки соприкосновения с реальным, то есть тем, что существует само по себе за пределами субъектных самоописаний. Постановка проблемы того, что реально (а не что значит то-то и то-то) при последовательном продумывании интеллектуального фундаментализма подрывает возможность использования философских и научных идей и вопросов в качестве целерациональных идеологий, которые отождествляются с реальностью как таковой. демонстрируют Heñ. Появление HO ЛИШЬ отношение  $\mathbf{K}$ спекулятивных реалистов совпало с ожиданиями новых теорий  $\overline{M}$ синтезировать  $\, {\rm H}$ многочисленными попытками междисциплинарные межтематические подходы, что и сделало (вкупе с активностью Г. Хармана) их работы весьма востребованными. Таким образом, представляется весьма своевременным и актуальным провести ревизию того, что было достигнуто

 $\mathbf{1}$ 

данными авторами и насколько их аргументы соразмерны проблемам, которые они ставят.

Исследовательский замысел, реализуемый И.А. Девайкиным  $\overline{B}$ представленной работе, перспективен и адекватен как анализируемым трудам, так и общефилософской методологии. В первой главе автор ставит указывает предпосылки спекулятивного онтологического проблему и поворота. Во второй главе он подробно анализирует содержание и аргументы Г. Хармана с его критикой философии доступа и предлагаемой программой объектно-ориентированной онтологии; К. Мейясу  $\mathbf{C}$  $e_{\Gamma}$ критикой корреляционизма и указанием на возможную область некорреляционных отношений; и Р. Брассье с его критикой манифестного образа и представлением бытия-ничто. В третьей главе И.А. Девайкин также последовательно критически разбирает аргументы исследуемых авторов и указывает на противоречия в их подходах. Соответственно в качестве положительного момента можно отметить логическую и структурную определенность работы, последовательность и внятность изложения весьма сложных идей и интеллектуальных ходов, анализируемых автором. К достоинствам можно отнести также продемонстрированное автором знание контекста проблемы и исследуемых работ, убедительность изложения и трактовок анализируемых позиций.

Не вдаваясь подробно в хитросплетения анализируемых размышлений можно признать, что положения, выносимые на защиту, вполне обоснованы: посткантианскими критиками спекулятивные реалисты являются метафизики; они не образуют идеологически единого движения; у них нет общего понимания того, что называть корреляцией мышления и бытия; они не в состоянии описать реальность саму по себе; а понятия, которыми они пользуются, все так же отражают отношение субъекта к реальности вместо нее самой. Данные положения диссертации И. А. Девайкина не противоречат тому, что можно прочесть в книгах и статьях Г. Хармана, К. Мейясу и Р. Брассье и могут быть признаны верными.

 $\overline{2}$ 

Однако, можно также высказать и ряд замечаний, касающихся интерпретации идей спекулятивного реализма в контексте критики онтологических оснований любой метафизики, до- или посткантовской. В связи с этим 4 и 5 положения, выносимые на защиту, как представляется оппоненту, не совсем точно передают связь содержания исследуемых работ и вопросов, которым они посвящены.

Прежде всего, нетрудно заметить, что данные авторы не просто не образуют единого движения, а игнорируют подобное псевдо-единство в полном соответствии с провозглашенными антикорреляционистскими установками. Спекулятивные реалисты объединены проблемой, которую они ставят как общую для всей философии, а не ее частными решениями. Философские проблемы, как известно, отличаются от научных тем, что не имеют однозначного решения. Мы не найдем философских работ, которые, поставив те или иные проблемы, одновременно представили бы и удовлетворяющие их решения, не содержали бы общих и частных противоречий и т.д. В противном случае философский текст становится герметичным, то есть бессмысленным за пределами своего буквального значения. Поэтому, разумеется, мы не найдем у К. Мейясу или Г. Хармана описания реальности как таковой и вряд ли они всерьез претендуют на это. Они прекрасно отдают себе отчет в том, что любая метафизика представляет отношение субъекта к реальности, а не наоборот. Именно поэтому в спекулятивном реализме постановка проблемы корреляции бытия  $\mathbf{M}$ мышления и демонстрация ограниченности ее возможных решений ведутся столь радикальными способами.

критикуемый ими корреляционизм соглашается с Коль скоро забвением вопроса о бытии в пользу вопроса об условиях возможности мышления, то и условия эти носят не онтологический, а нормативный характер. Но если трансцендентальные условия мышления являются не онтологическими, а регулятивными идеями, то невозможно и всерьез отождествить их с реальностью в виде языка, ценностей, истины,

3

социального порядка и т.д. Однако частные описания, с которыми отождествляют реальность - это все, что есть у субъекта, который всегда по части судит о целом, в связи с чем любые его представления являются метафизикой, а не сущим как таковым. Поэтому прежде чем требовать решений, необходимо хотя бы поставить вопрос, и спекулятивные реалисты совсем не одиноки в экспликации проблемы реального, достаточно вспомнить более старшие поколения в лице Ф. Ларюэля, А. Бадью, Ж. Делёза, Ж. Лакана или А.Н. Уайтхеда.

Способы, которыми К. Мейясу, Г. Харман и Р. Брассье пытаются удержать вещь-в-себе в поле зрения субъекта, действительно могут показаться непривычными. Мейясу провозглашает контингентность любых явлений, которые может встретить субъект, а реальное представляет как Абсолют, то есть, бесконечное. Харман настаивает на том, что эстетическое является тем модусом познания, где возможно преодоление претензий субъекта на истину. Брассье готов признать, что натурализм – представление реальности в виде средних величин вместо единичных объектов - и есть максимально адекватный подход к устранению субъекта.

Однако все три подхода логически вытекают из принятого к рассмотрению допущения - устранению самоописаний субъекта ради реальности как таковой. Для Мейясу то, в чем не может отразиться конечный субъект – это бесконечное, поскольку с бесконечным невозможно установить отношения, тем более субъектного, но можно приблизиться к нему в виде бесконечных математических множеств. Интуиция Хармана насчет роли дорефлексивной чувственности следует, собственно, эстетики как кантианскому прочтению трансцендентальной эстетики как пространственно-временной конфигурации субъекта. Харман распространяет этот принцип на все объекты, поскольку чувственность, строго говоря, если уж она дорефлексивна, не имеет никакого антропологического смысла. Каждый из конечных объектов взаимодействует с другими, и субъектные представления не способны вместить эту монадическую картину, где каждый

 $\overline{4}$ 

тип объектов в равной мере присутствует в бытии как единичное в Едином. Ход Брассье самый простой, поскольку требование использования физикоматематических методов описания реальности ввиду бессмысленности высказываний естественного языка не назовешь оригинальным.

Данные авторы, конечно, не могли, предложив определенные понятия и аргументацию, одним махом преодолеть «скандал в философии» и явно не собирались этого делать. Ежели говорить о логической и онтологической состоятельности их положений и аргументов, они соответствуют задаче указать на то, о чем у субъекта есть знание, но нет представления. Спекулятивные реалисты взялись за рассмотрение онтологической проблемы высокого уровня абстракции, и данное предприятие им вполне удалось. В связи с этим защищаемое утверждение диссертанта о необоснованности претензий представителей спекулятивного реализма на преодоление корреляционизма (п. 4) представляется некоторой натяжкой, поскольку вряд ли таковые вообще были. Что касается п.5 положений, выносимых на защиту, то использование понятий, созданных субъектом, для представления бессубъектной реальности неизбежно, ибо других понятий и нет. В данном случае это вряд ли можно считать недостатком, по крайней мере, пока философские рассуждения ведутся на естественном языке.

Вместе с тем, указанные замечания не умаляют значимости диссертационного исследования. Диссертация отвечает требованиям, Московским государственным установленным университетом имени М.В.Ломоносова к работам подобного рода. Содержание диссертации соответствует специальности  $5.7.1.$ Онтология  $\, {\bf H}$ теория познания (по философским наукам), а также критериям, определенным пп. 2.1-2.5, 3.1 Положения о присуждении ученых степеней в Московском государственном университете имени М.В.Ломоносова. Диссертация оформлена согласно приложениям № 8, 9 Положения о совете по защите диссертаций на соискание ученой степени кандидата наук, на соискание ученой степени

5

доктора наук Московского государственного университета имени М.В. Ломоносова.

Таким образом, соискатель Девайкин Игорь Александрович заслуживает присуждения ученой степени кандидата философских наук по специальности 5.7.1. Онтология и теория познания.

Официальный оппонент:

кандидат философских наук, доцент

департамента философии ШКОЛЫ бакалавриата Уральского доцент гуманитарного института федерального государственного бюджетного автономного учреждения высшего образования «Уральский федеральный университет имени первого Президента России Б.Н. Ельцина»

**КРАСАВИН** Игорь Вячеславович

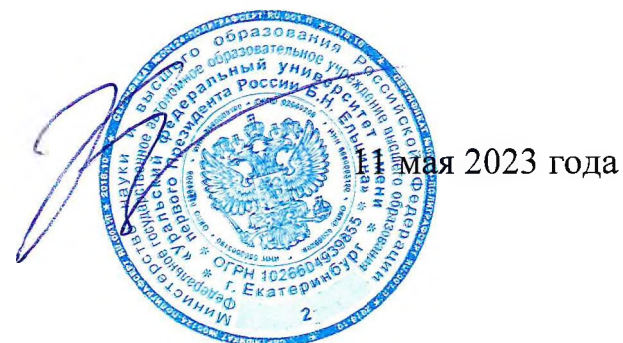

Контактные данные: тел.: +7(343) 350-59-20, e-mail: krasavin.igor@urfu.ru

Специальность, по которой официальным оппонентом защищена диссертация: 09.00.11 - Социальная философия

Адрес места работы:

620002, Свердловская область, г. Екатеринбург, ул. Ленина, д. 51 федеральное государственное бюджетное автономное учреждение высшего образования «Уральский федеральный университет имени первого Президента России Б.Н. Ельцина»

Тел.: +7(343) 375-44-44; e-mail: contact@urfu.ru

Подпись И.В. Красавина удостоверяю:

Начальник отдела аттестации научно-педагогических кадров:

Т.Н. Стрехнина

 $Mdl_2$  (11) мая 2023 г.